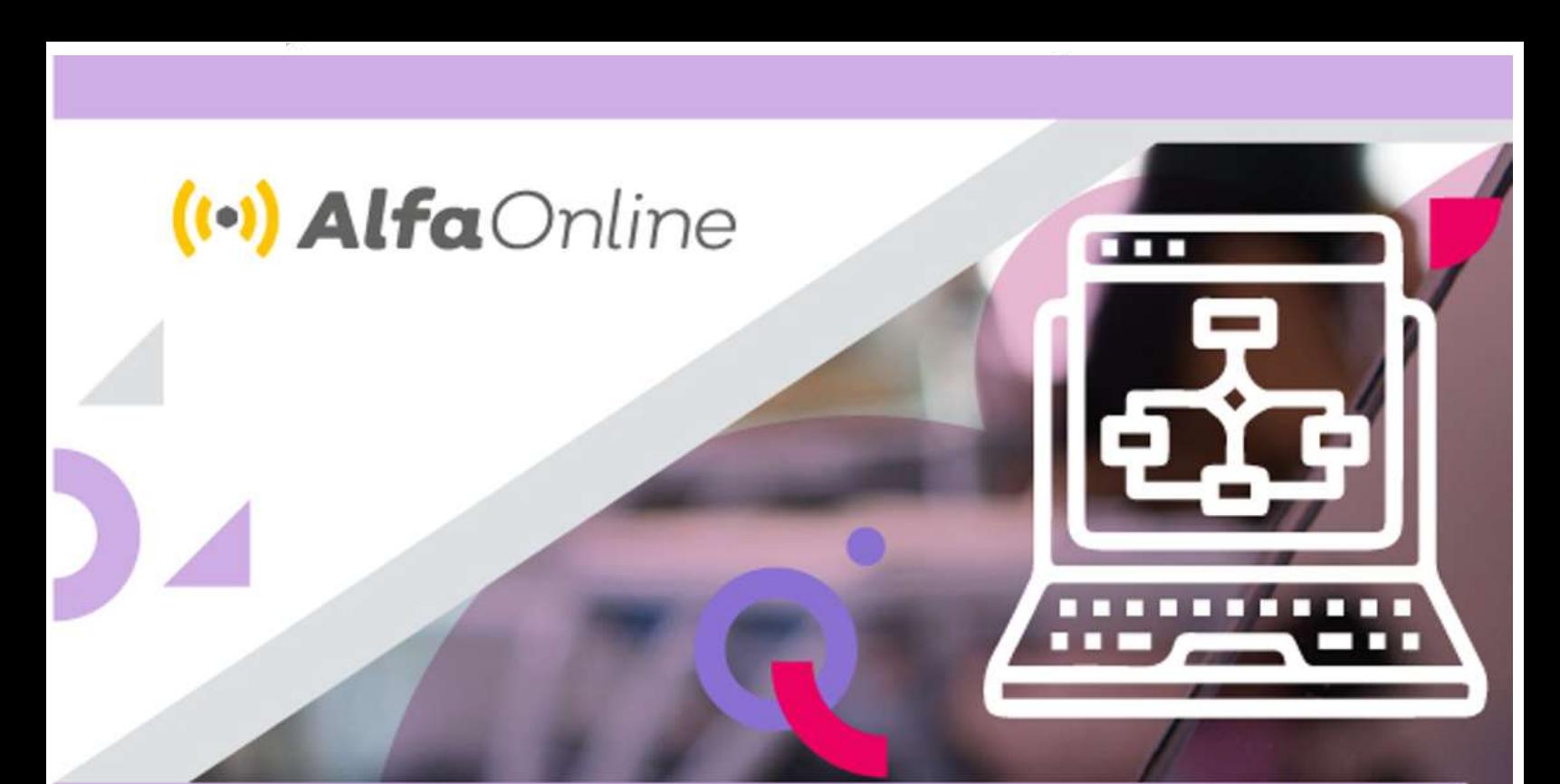

#### **Cuaderno de Actividades**

Alumnos de Primaria

# Actividades<br>desenchufadas

Autor: Luz Patricia Ramírez Aceves

Educación

Febrero 2022

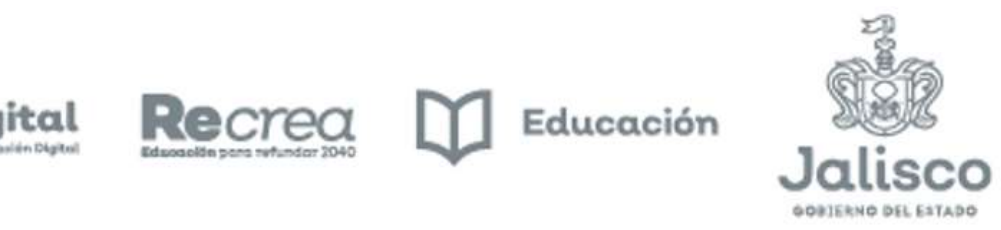

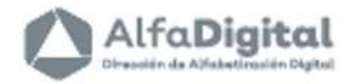

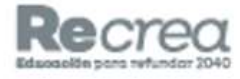

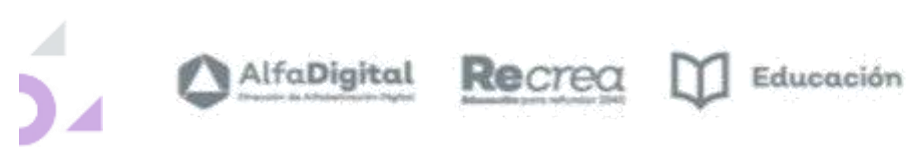

- 53

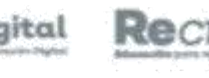

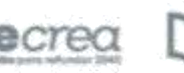

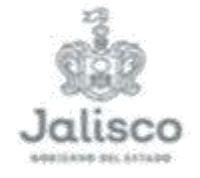

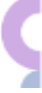

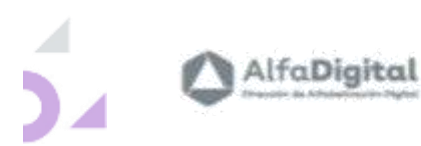

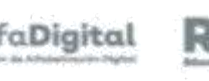

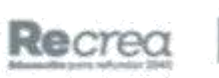

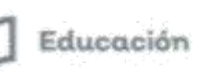

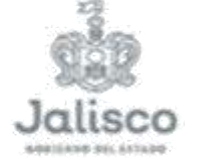

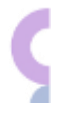

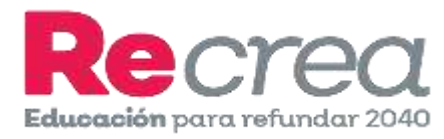

### **Cuaderno de Actividades para alumnos**

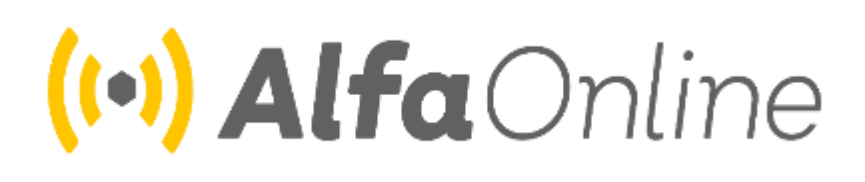

### **Actividades Desenchufadas**

**Autor: Luz Patricia Ramírez Aceves**

**Febrero de 2022**

<u>@@@</u> Esta obra está bajo una [Licencia Creative Commons Atribución-NoComercial-CompartirIgual 4.0 Internacional](http://creativecommons.org/licenses/by-nc-sa/4.0/) .

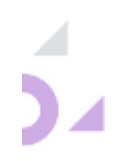

Cuaderno de trabajo Actividades Desenchufadas (Primaria)

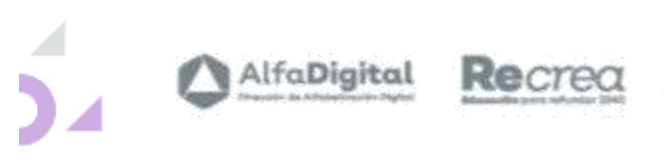

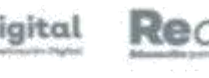

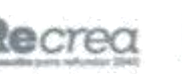

 $\hfill\blacksquare$  <br> Educación

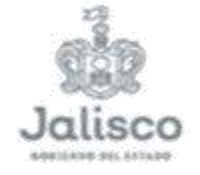

Y

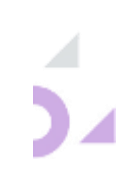

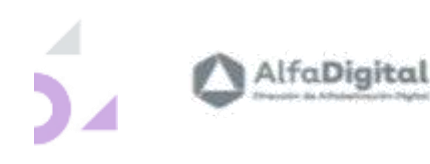

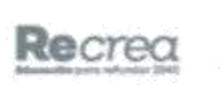

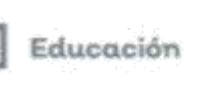

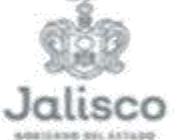

#### **Presentación**

<span id="page-4-0"></span>El uso de las Tecnologías de la Información y la Comunicación (TIC) y la interconexión mundial, brindan grandes posibilidades para acelerar el progreso humano, superar la brecha digital y desarrollar las sociedades del conocimiento. Esto de acuerdo a la Agenda 2030 para el Desarrollo Sostenible, adoptada por la Organización de las Naciones Unidas.

Actualmente, el mundo se encuentra en una profunda transformación impulsada por la emergencia de la cultura digital, en la cual, tanto el pensamiento computacional como la robótica y la programación, tienen un rol fundamental.

¿Por qué trabajar con la robótica y programación?, ¿Cuáles son algunos de esos retos y beneficios? Uno de ellos, es la inclusión y equidad educativa, una tarea primordial en la educación básica. Diversos países han incluido la programación y la robótica en sus planes de estudios, por su incidencia para el despliegue de habilidades, como el desarrollo del pensamiento lógico, la capacidad de abstracción, la resolución de problemas y el pensamiento creativo, entre otras.

La programación resulta una disciplina fundamental en la educación contemporánea. Al comprender sus lenguajes y su lógica en la resolución de problemas, los alumnos se preparan para entender y cambiar el mundo. La unificación de este campo de conocimiento permite a los estudiantes desarrollar habilidades fundamentales para solucionar diversas problemáticas sociales, crear oportunidades y prepararse para su integración en el mundo del trabajo.

Las actividades desenchufadas nos apoyan al desarrollo del Pensamiento Computacional, además son divertidas y efectivas; hacen uso de juegos de lógica, cartas, cuerdas, movimientos físicos que se utilizan para representar y comprender diferentes conceptos informáticos, como lo son los algoritmos o transmisión de datos.

En ese sentido, el pensamiento computacional ofrece un nuevo lenguaje y un modo de pensar diferente, que permita a los alumnos reconocer patrones y secuencias, detectar y corregir errores a partir de la experimentación, y establecer hipótesis.

Este cuaderno de trabajo tiene 40 actividades que llevarás a cabo para desarrollar el Pensamiento Computacional en los alumnos de primaria.

Las actividades se planearon para trabajar con alumnos de 5 a 8 años de edad, aunque pueden también utilizarse con algunas pequeñas adaptaciones en alumnos de 9 a 12 años.

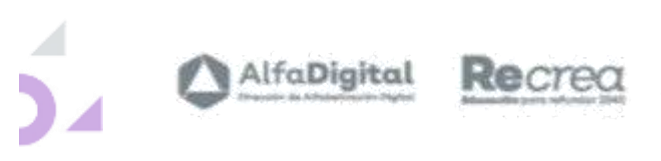

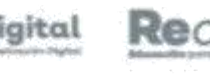

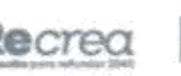

 $\hfill\blacksquare$  <br> Educación

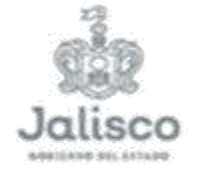

Y

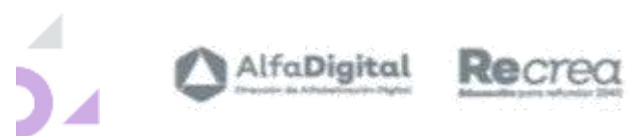

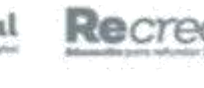

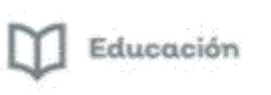

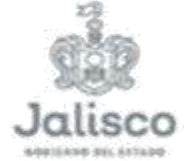

### <span id="page-6-0"></span>Contenido

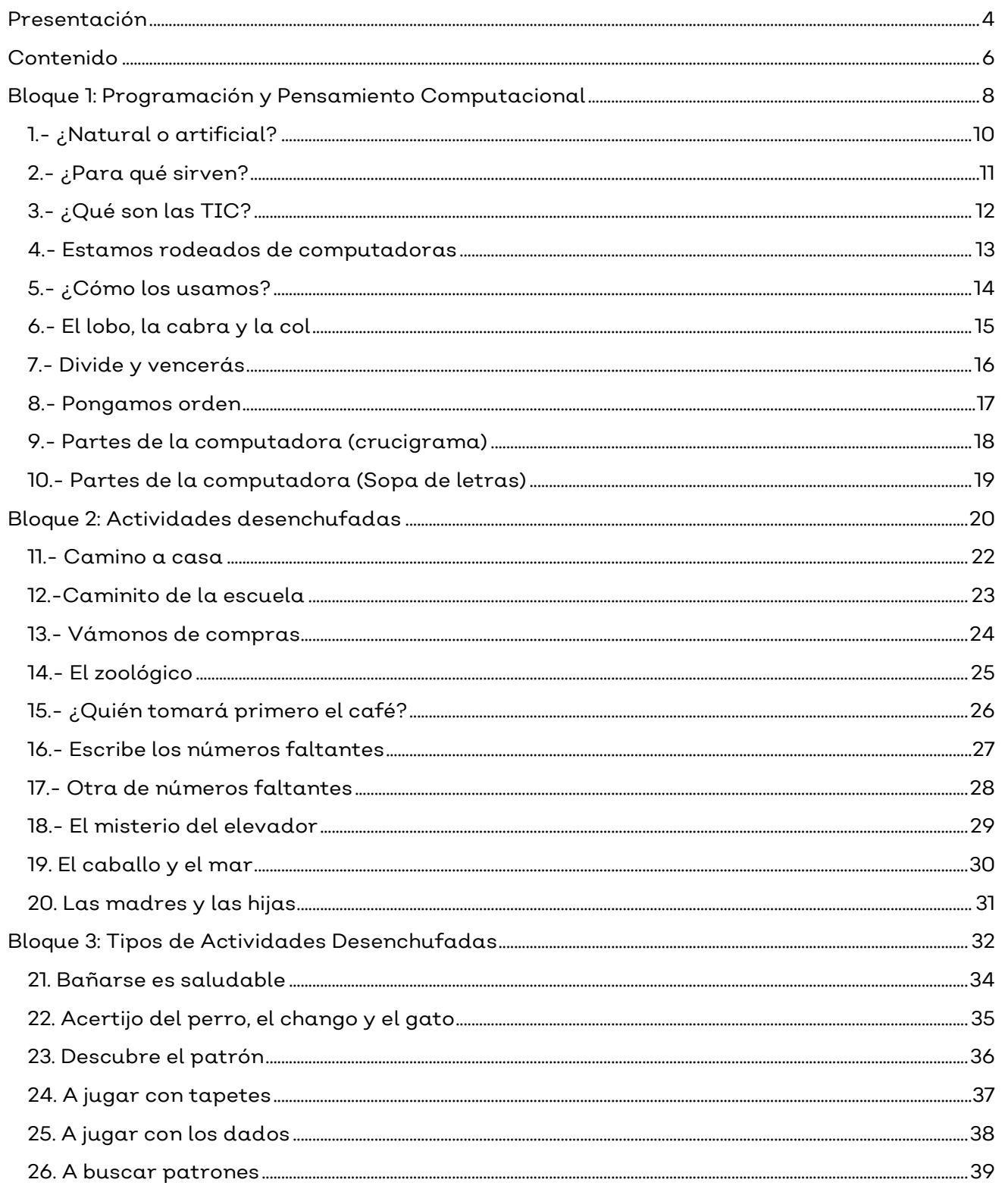

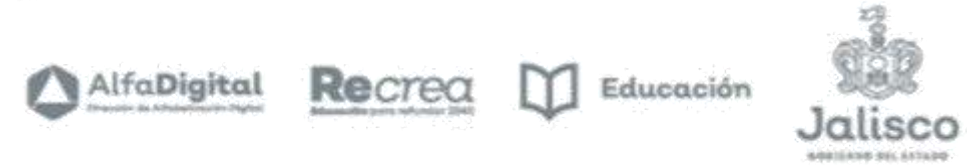

 $\overline{7}$ 

Y

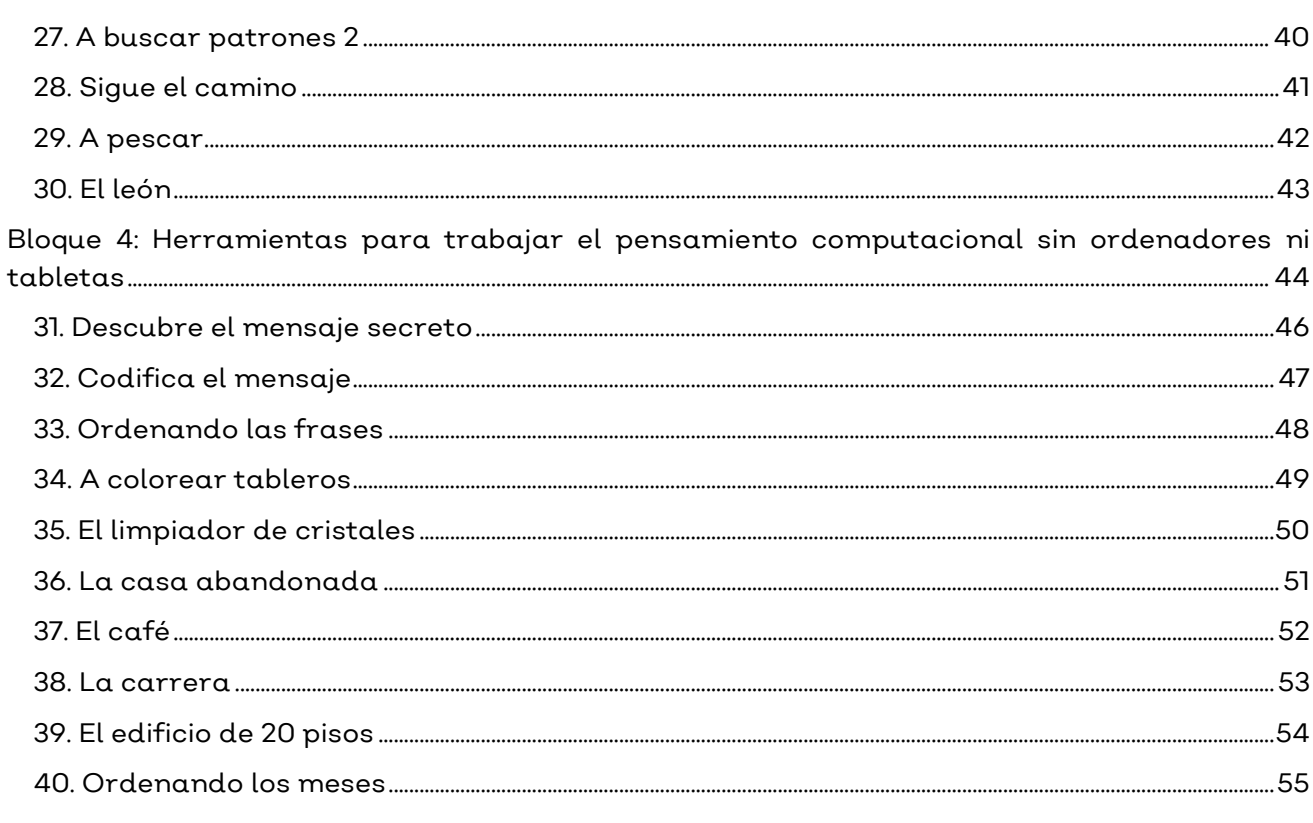

 $\overline{\phantom{0}}$  $\mathbf{z}$ 

<span id="page-8-0"></span>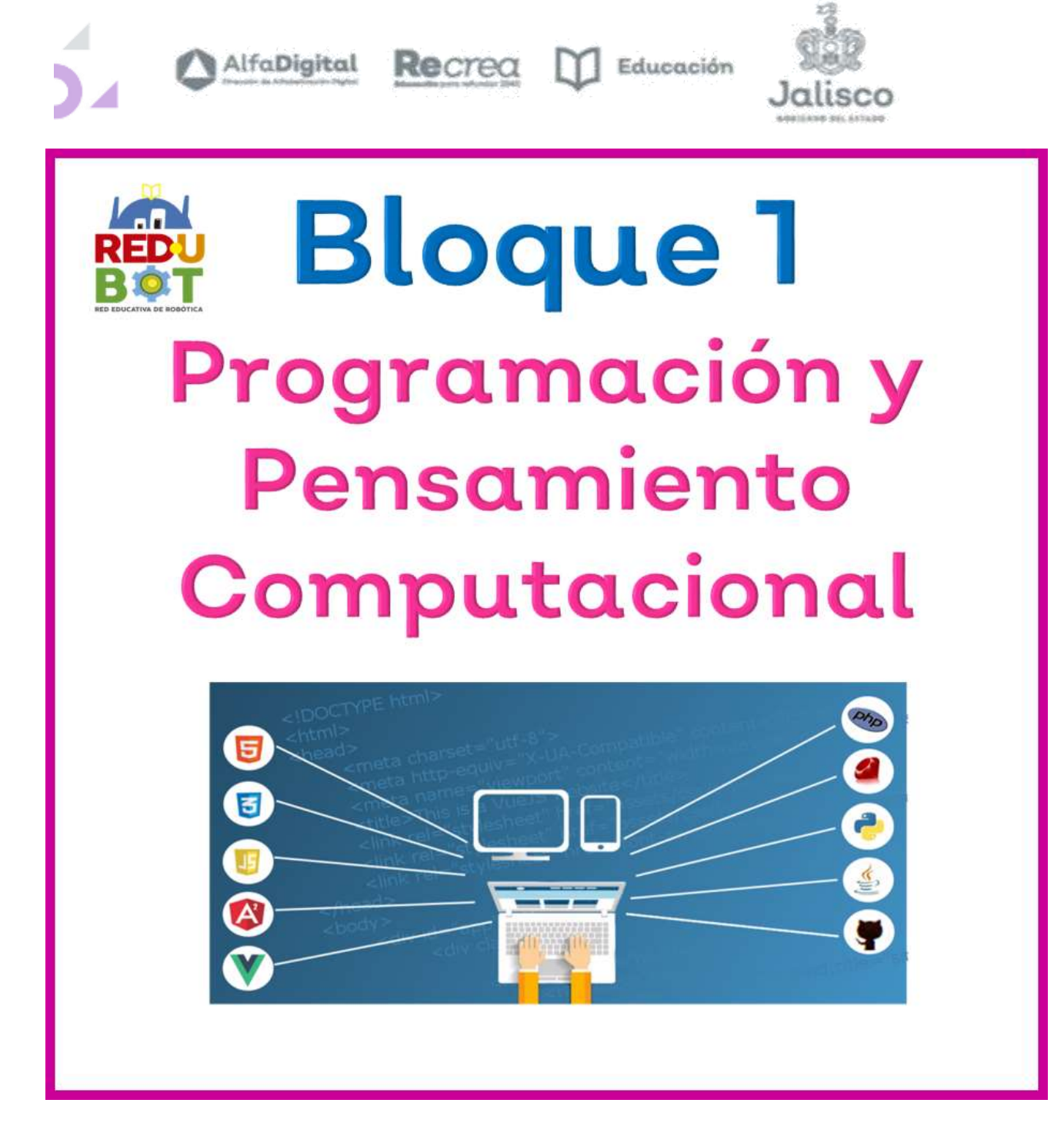

Este bloque contiene una serie de ejercicios para que los alumnos se inicien en el conocimiento de la tecnología, el pensamiento computacional y la programación.

Pensamiento computacional son los procesos de pensamiento implicados en la formulación de problemas y sus soluciones, para que estén representadas de forma que puedan llevarse a cabo de manera positiva por un procesador de información.

Encontrarás 10 fichas que puedes utilizar con alumnos de primaria baja y adaptar algunos para preescolar.

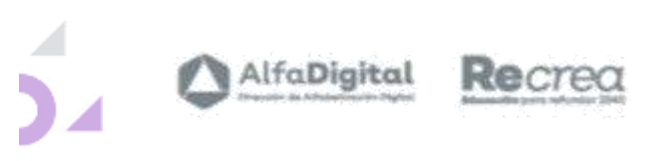

- 53

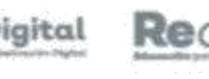

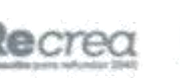

 $\hfill\blacksquare$  <br> Educación

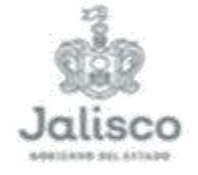

Y

<span id="page-10-0"></span>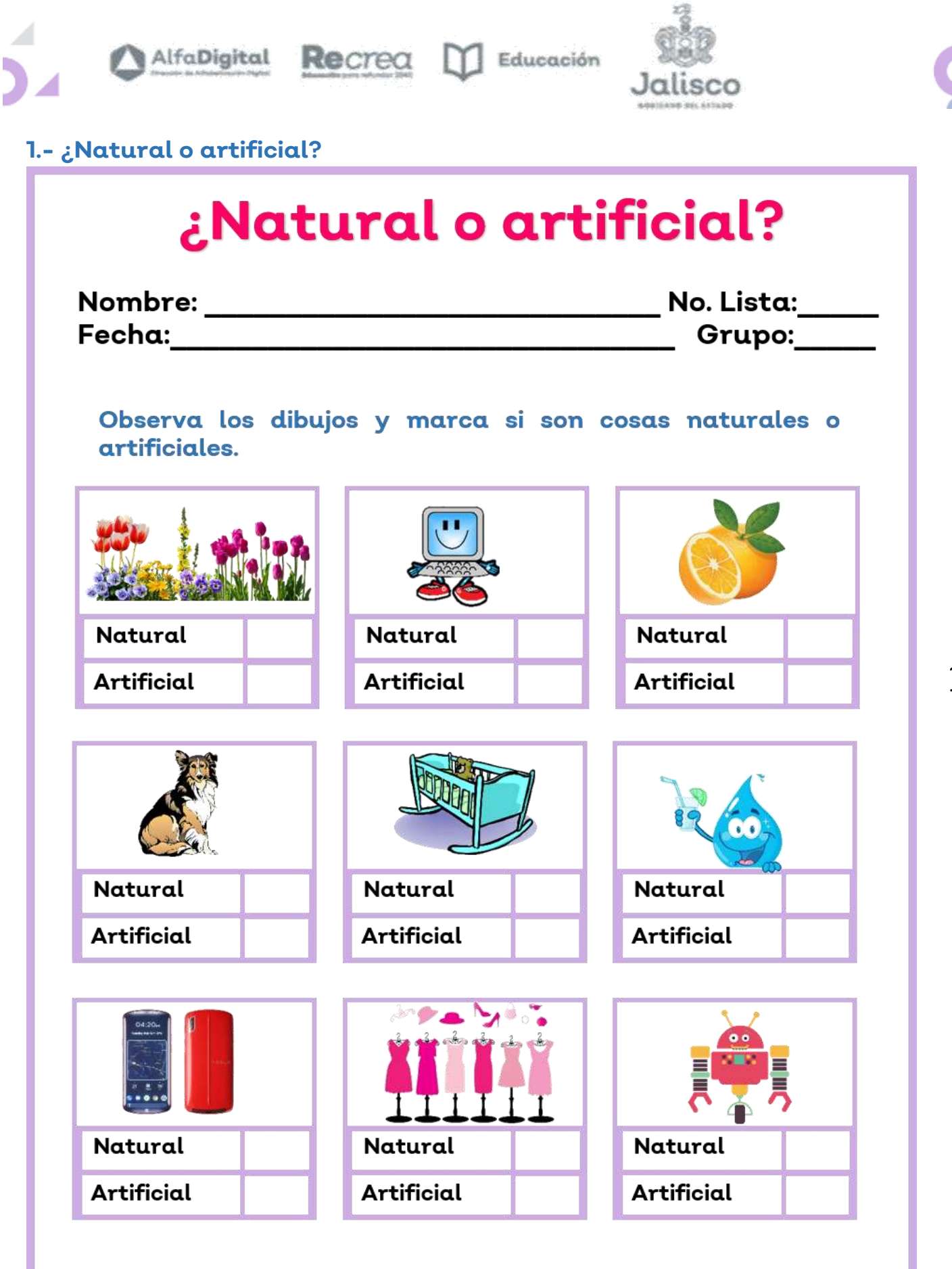

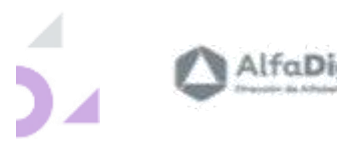

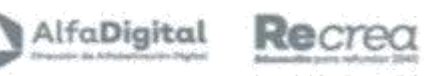

 $\Box$  Educación

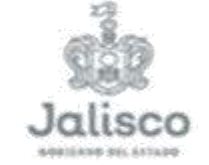

<span id="page-11-0"></span>**2.- ¿Para qué sirven?**

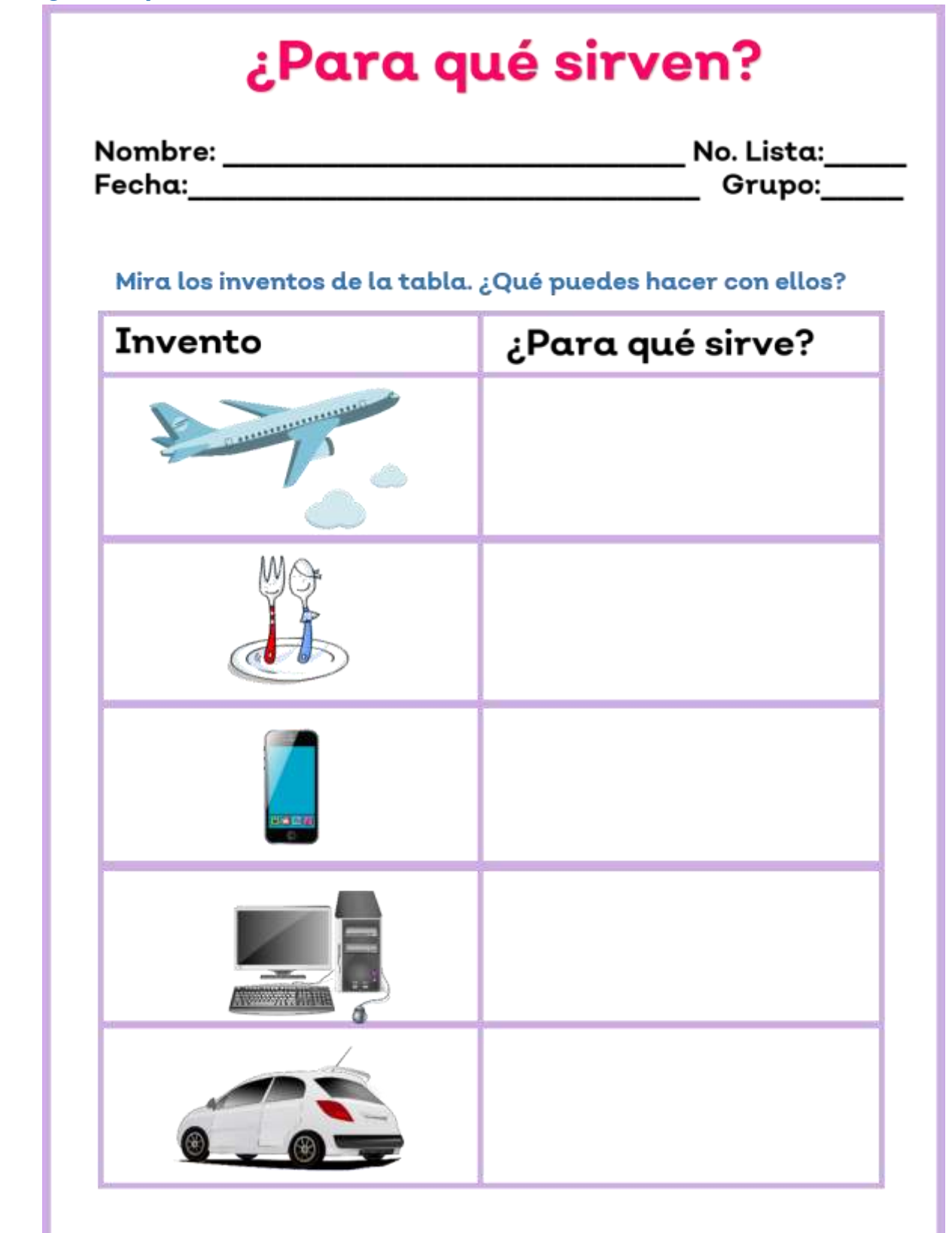

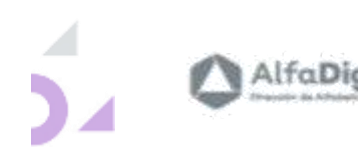

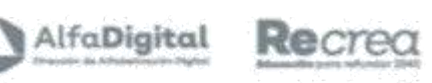

**M** Educación

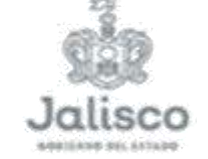

<span id="page-12-0"></span>**3.- ¿Qué son las TIC?**

### ¿Qué son las TIC?

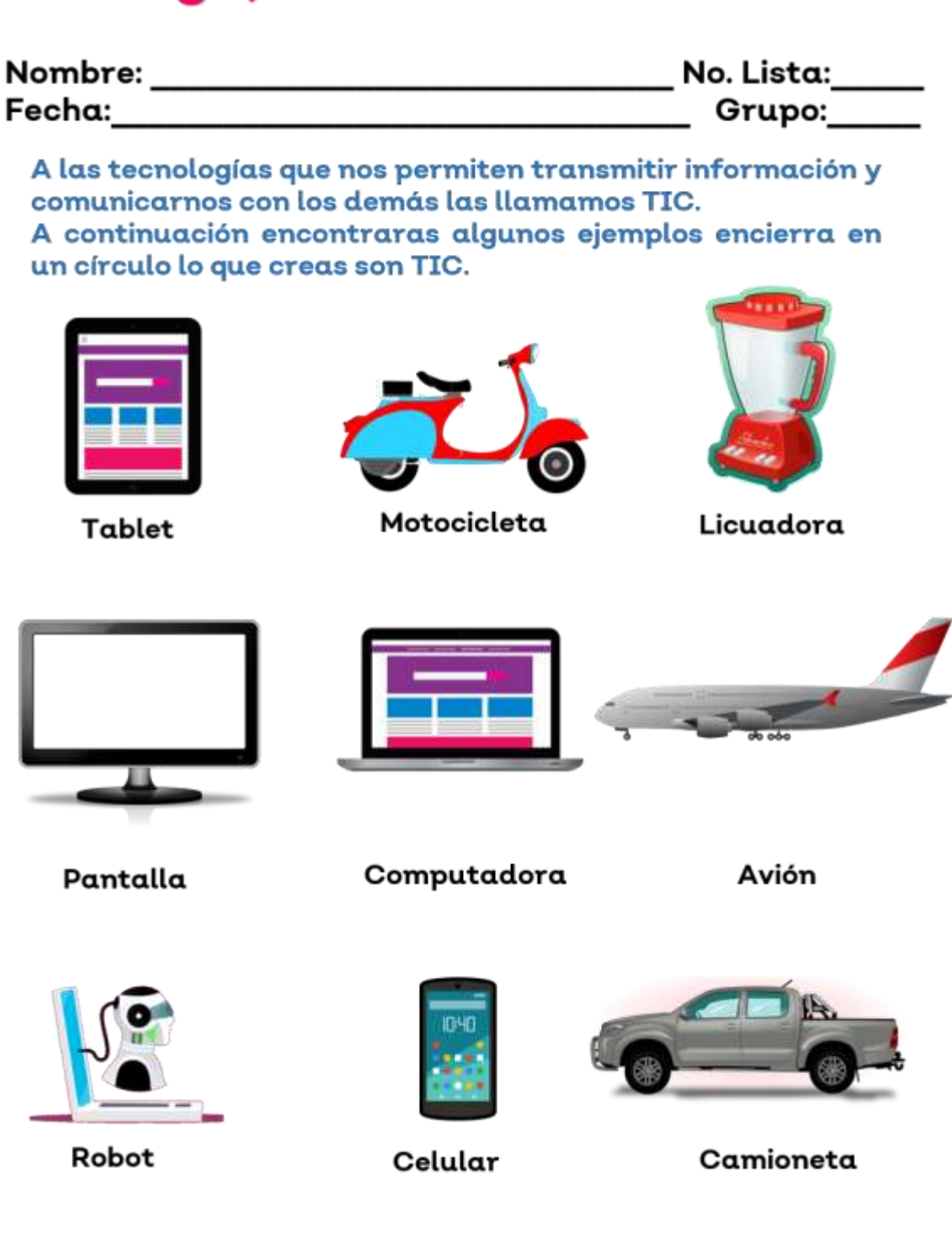

<span id="page-13-0"></span>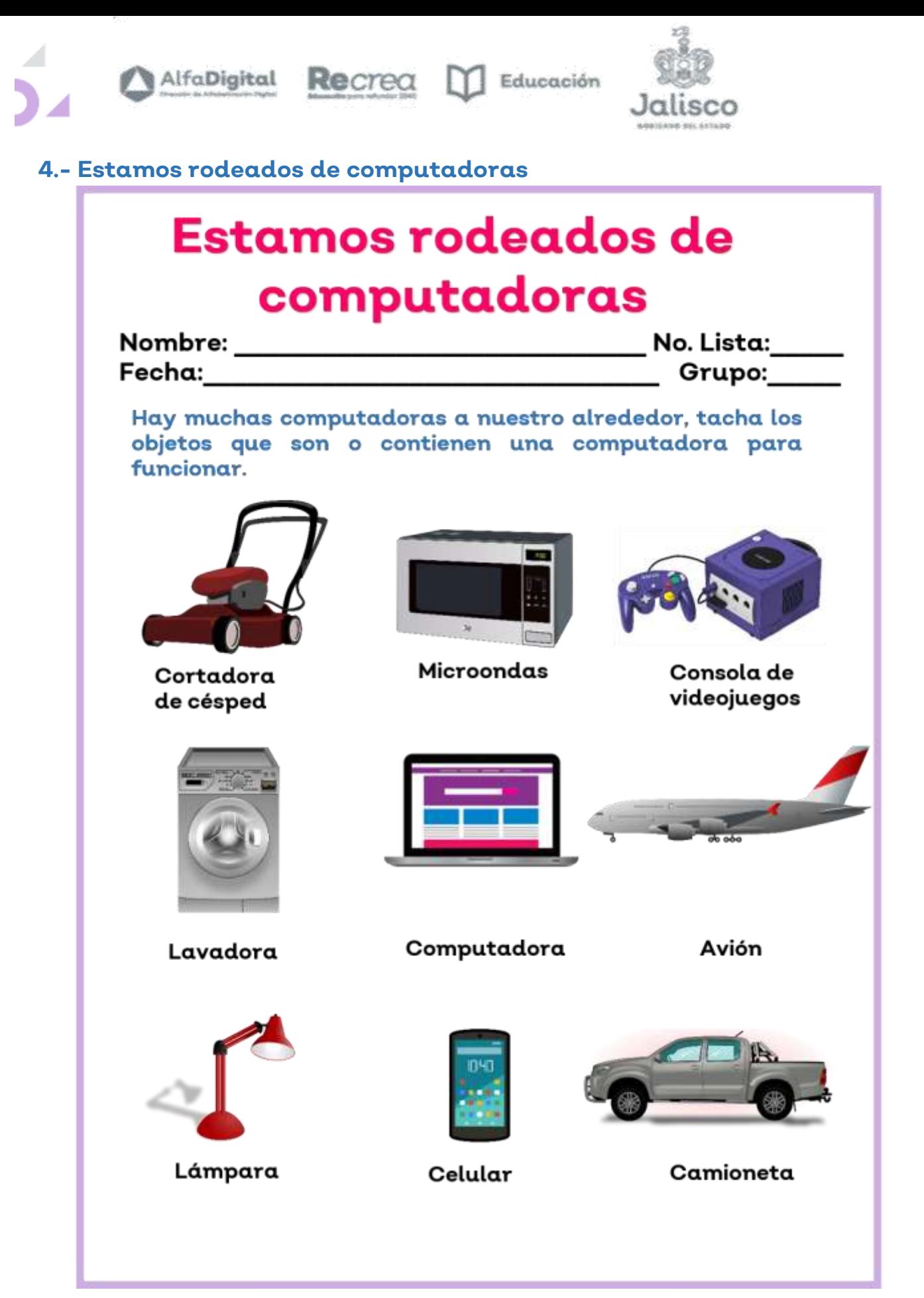

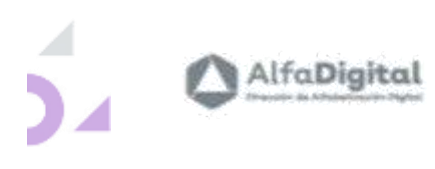

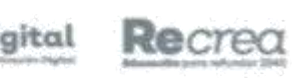

**M** Educación

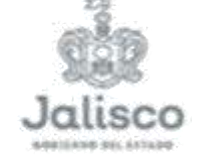

<span id="page-14-0"></span>**5.- ¿Cómo los usamos?**

### **Cómo los usamos?**

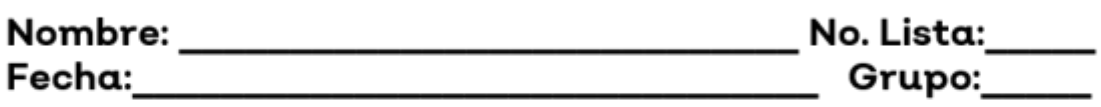

Une con flechas cada actividad con el dispositivo que permite realizarla.

 $\square$  Sacar una foto

 $\Box$  Escuchar una canción

□ Escribir mi nombre

 $\square$  Grabar un mensaje de voz

□ Mirar una película

 $\square$  Mover un personaje de un videojuego

 $\square$  Imprimir un cuento

□ Hacer clic en un botón

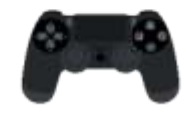

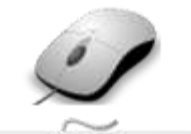

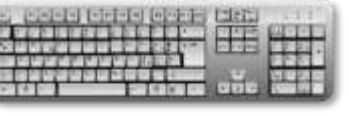

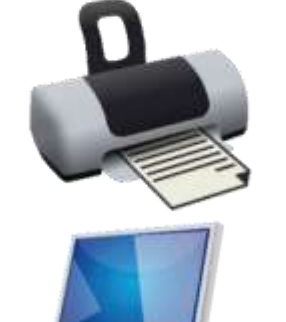

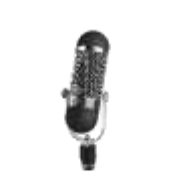

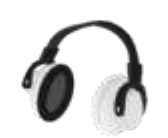

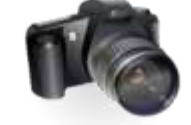

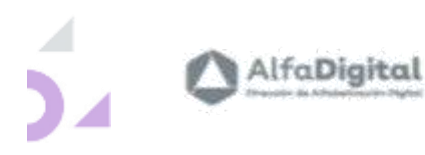

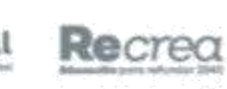

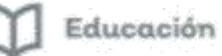

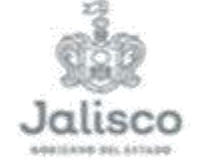

#### <span id="page-15-0"></span>**6.- El lobo, la cabra y la col**

### El lobo, la cabra y la col

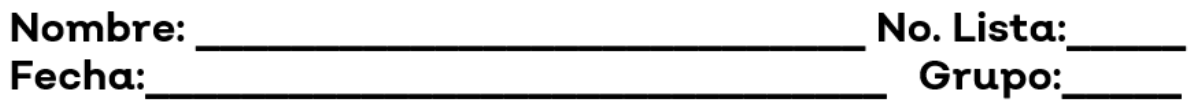

Un día, un granjero fue al mercado y compró un lobo, una cabra y una col. Para volver a su casa tenía que cruzar un río.

El granjero dispone de una barca para cruzar a la otra orilla, pero en la barca solo caben él y una de sus compras.

Si el lobo se queda solo con la cabra se la come, si la cabra se queda sola con la col se la come.

El reto del granjero era cruzar él mismo y dejar sus compras a la otra orilla del río, dejando cada compra intacta. ¿Cómo lo hizo?

Dibuja los pasos que debe hacer el granjero para cruzar el río sin problemas.

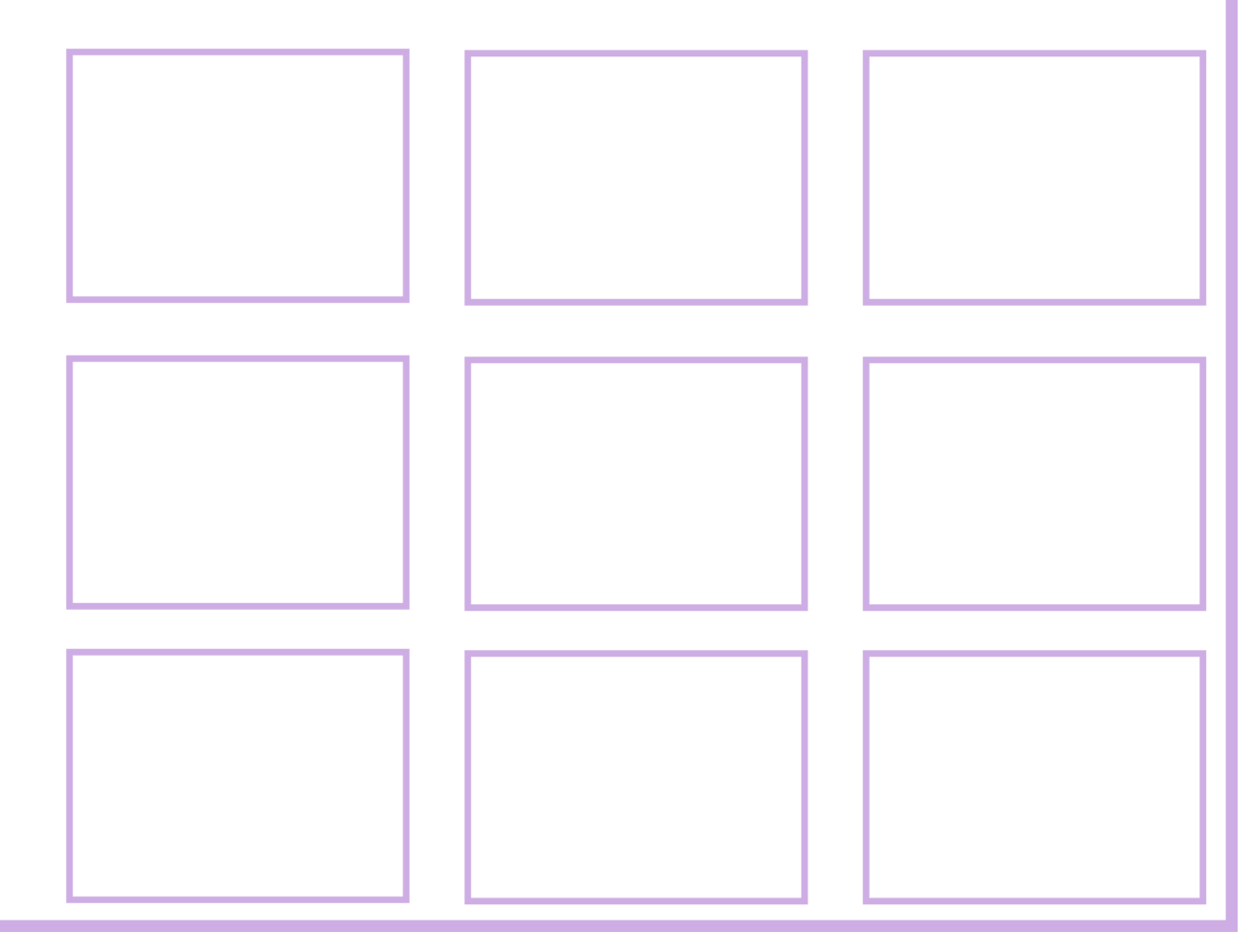

<span id="page-16-0"></span>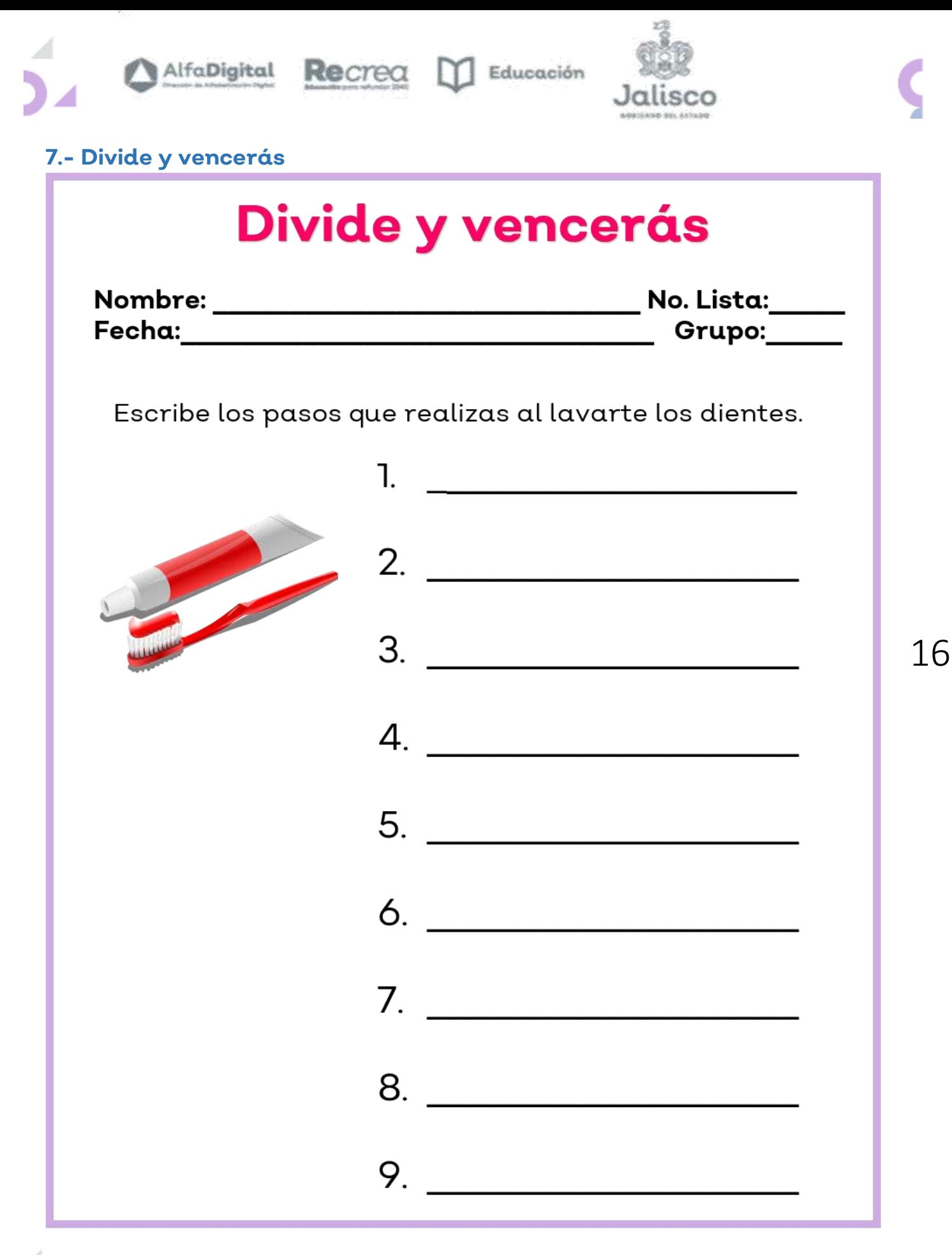

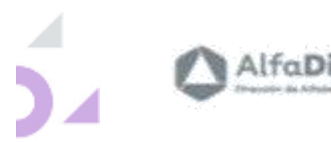

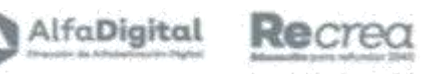

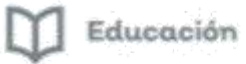

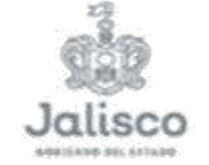

<span id="page-17-0"></span>**8.- Pongamos orden**

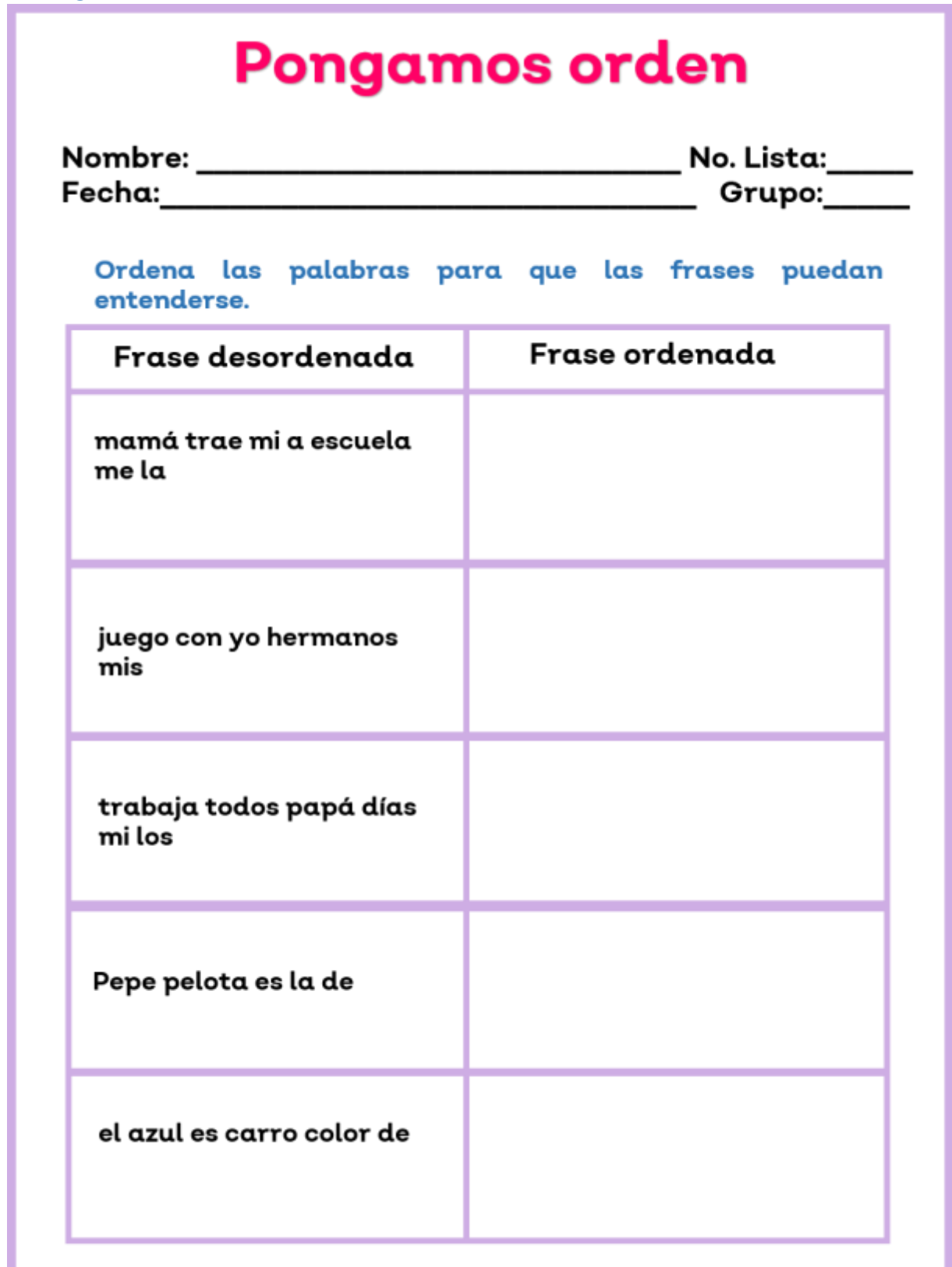

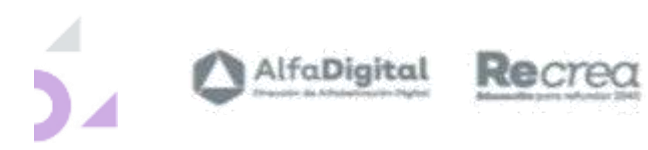

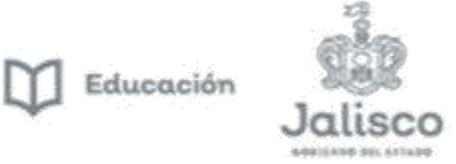

#### <span id="page-18-0"></span>**9.- Partes de la computadora (crucigrama)**

### **Partes de la computadora**

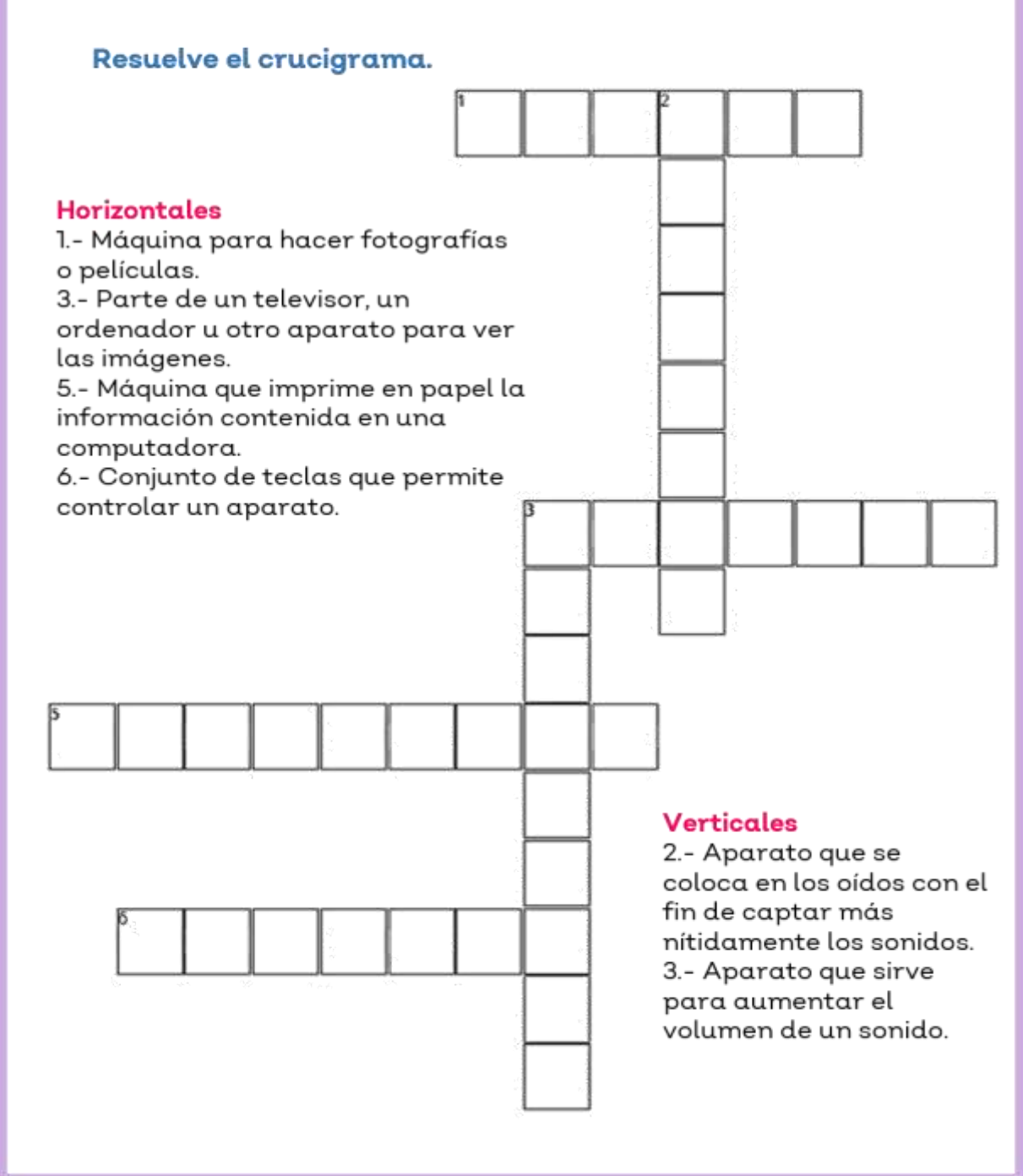

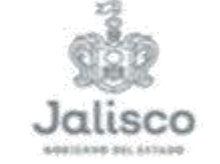

#### <span id="page-19-0"></span>**10.- Partes de la computadora (Sopa de letras)**

Recrea

Alfa**Digital** 

### Partes de la computadora

Educación

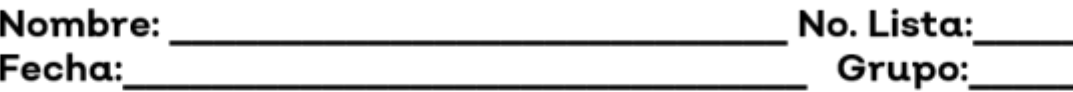

Encuentra las palabras perdidas.

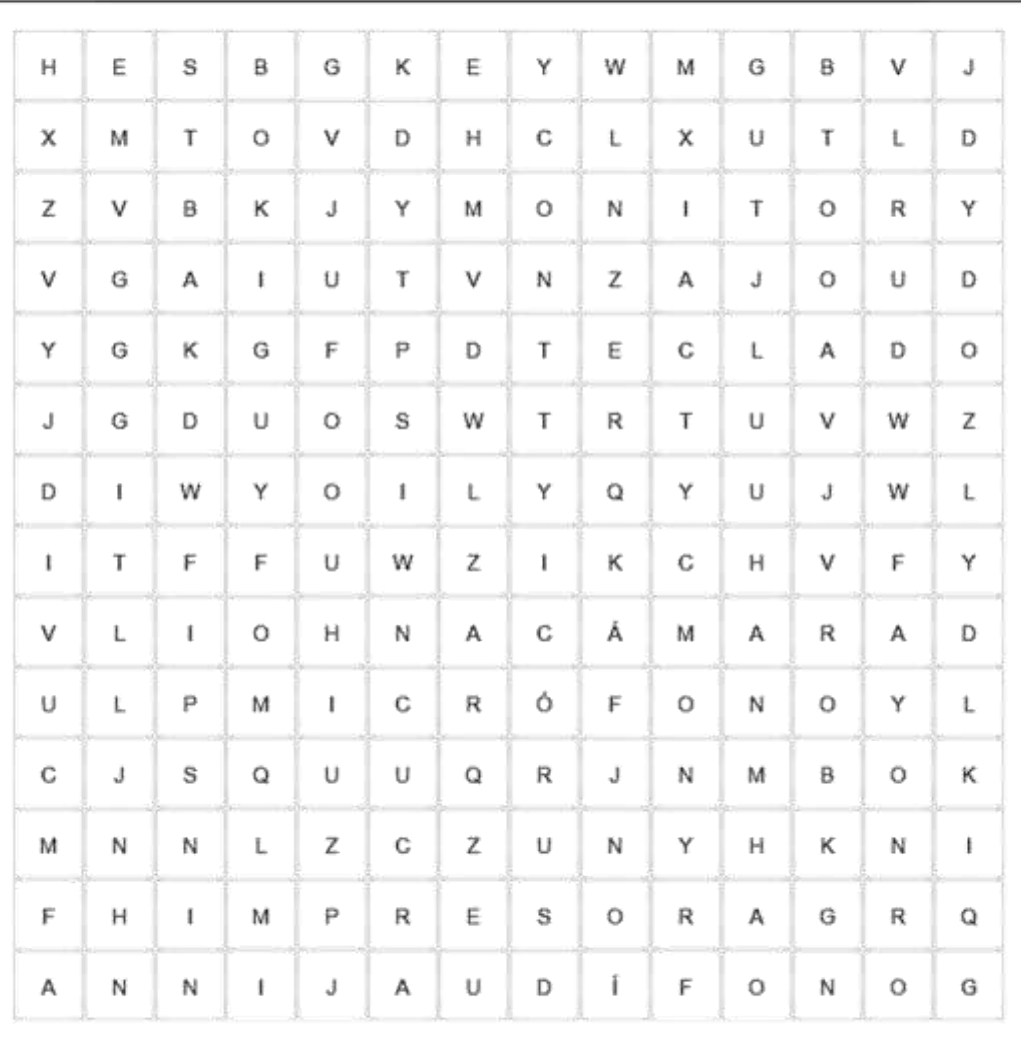

Audífono Impresora **Monitor** 

Cámara Micrófono **Teclado** 

<span id="page-20-0"></span>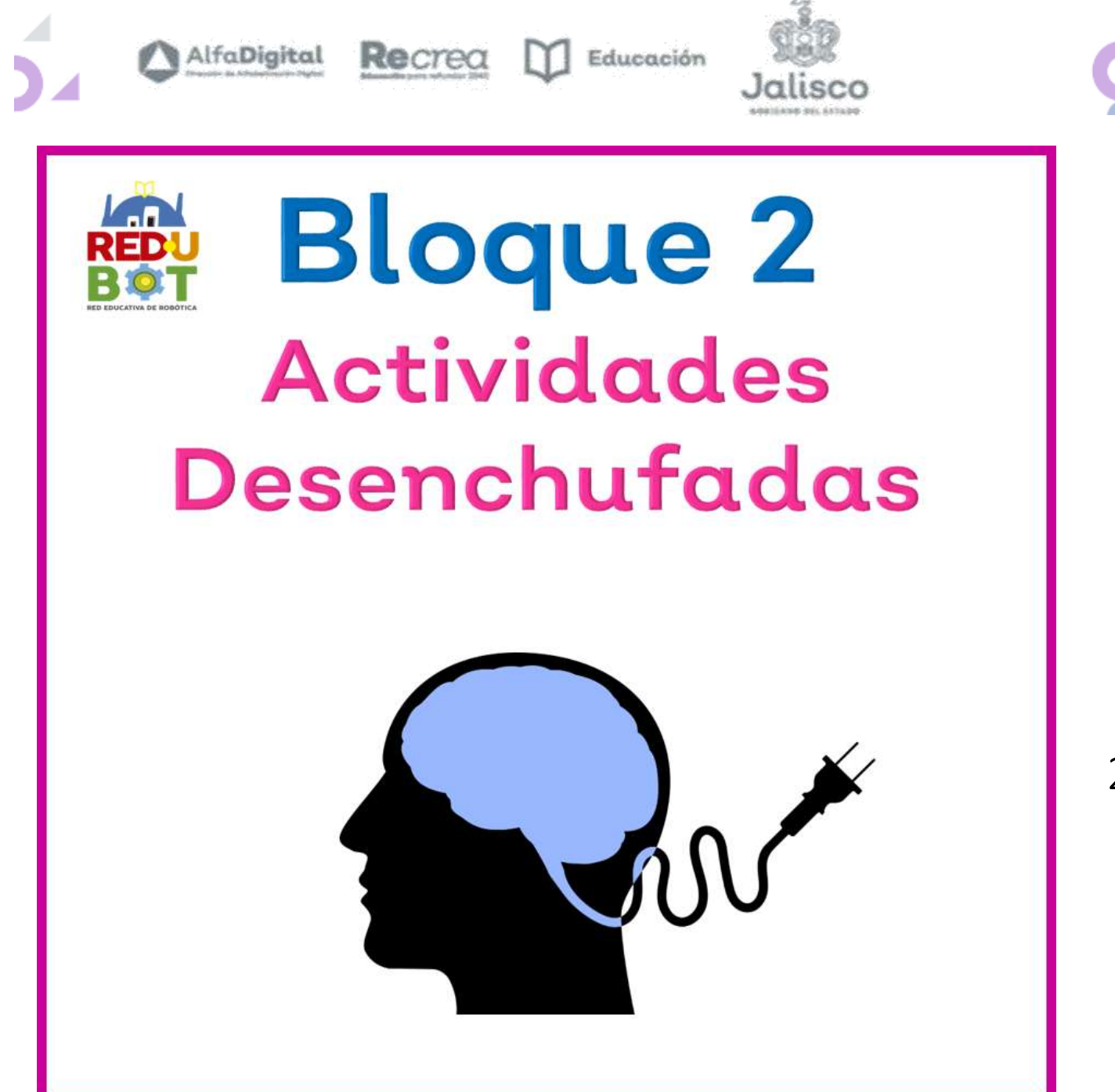

Las actividades desenchufadas o desconectadas son utilizadas en gran número de países ya que existen familias en muchos lugares que no se cuentan con herramientas tecnológicas, por razones muy diversas, pero eso no impide proveerse del conocimiento.

Estas actividades desarrollan el pensamiento computacional y pueden realizarse sin contar con dispositivos electrónicos.

Constituyen un primer acercamiento al desarrollo del pensamiento computacional; para trabajar con ellas no se requiere que el plantel educativo cuente con una infraestructura tecnológica en particular.

Este bloque cuenta con 10 actividades diseñadas para niños de 5 a 8 años.

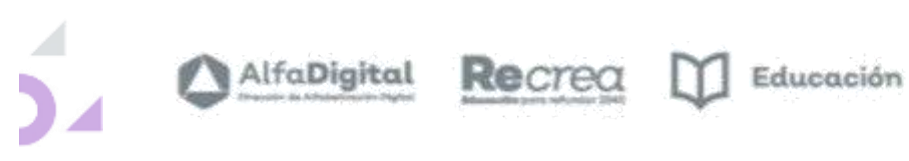

- 53

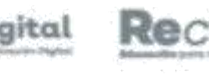

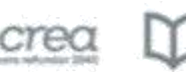

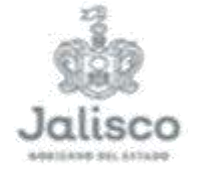

21

Y

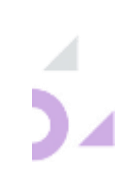

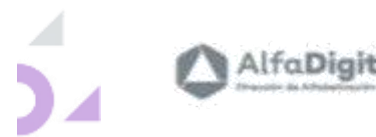

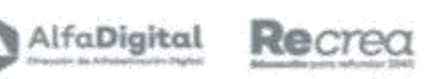

 $\bigcup$ Educación

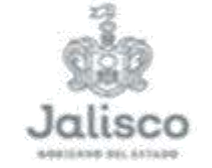

#### <span id="page-22-0"></span>**11.- Camino a casa**

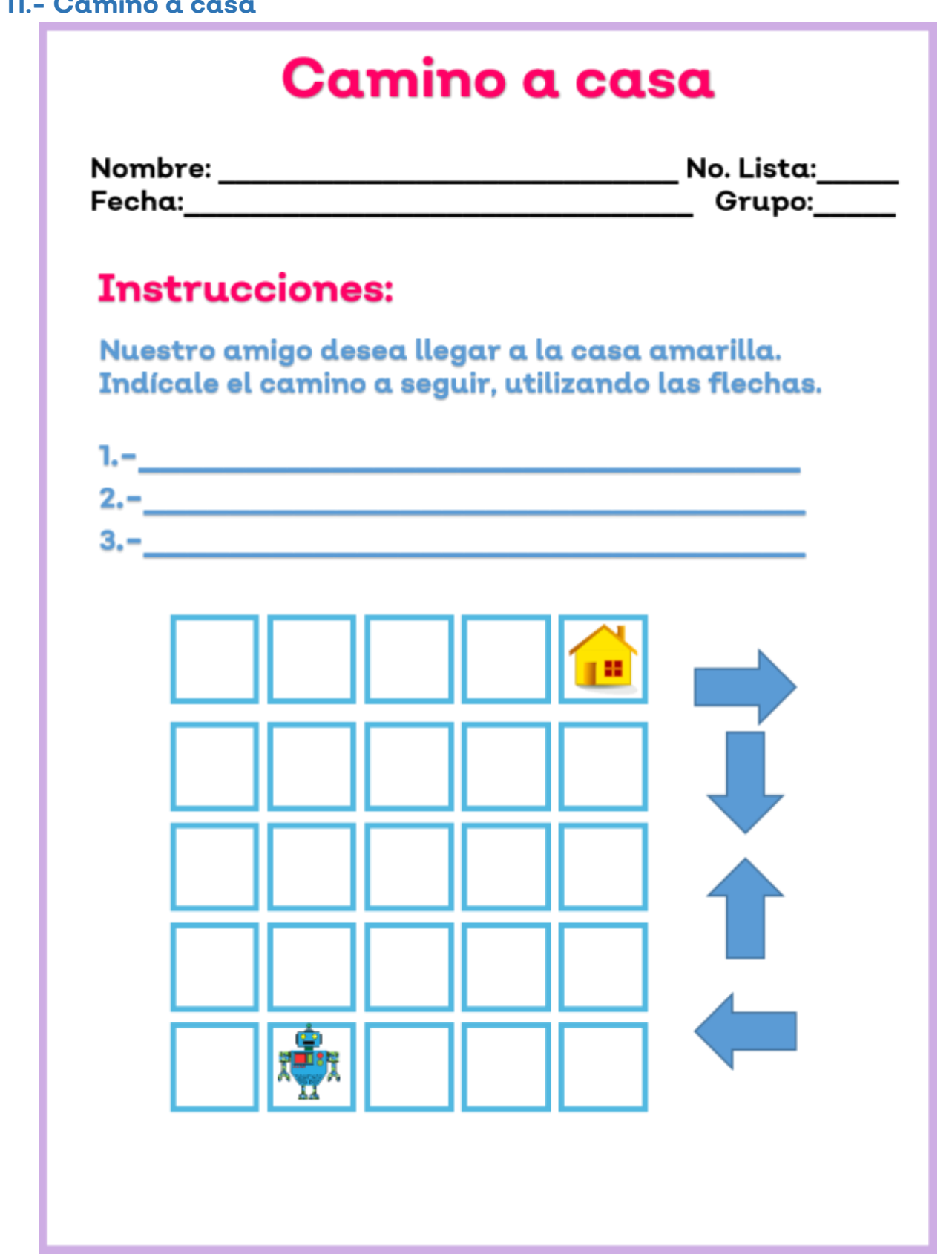

ż

![](_page_23_Picture_0.jpeg)

![](_page_23_Picture_1.jpeg)

![](_page_23_Picture_2.jpeg)

![](_page_23_Picture_3.jpeg)

#### <span id="page-23-0"></span>**12.-Caminito de la escuela**

![](_page_23_Figure_6.jpeg)

![](_page_23_Picture_9.jpeg)

![](_page_24_Picture_0.jpeg)

![](_page_24_Picture_1.jpeg)

![](_page_24_Picture_3.jpeg)

#### <span id="page-24-0"></span>**13.- Vámonos de compras**

![](_page_24_Figure_6.jpeg)

![](_page_25_Picture_0.jpeg)

![](_page_25_Picture_1.jpeg)

![](_page_25_Picture_2.jpeg)

![](_page_25_Picture_3.jpeg)

<span id="page-25-0"></span>**14.- El zoológico**

![](_page_25_Figure_6.jpeg)

<span id="page-26-0"></span>![](_page_26_Picture_0.jpeg)

<span id="page-27-0"></span>![](_page_27_Picture_0.jpeg)

<span id="page-28-0"></span>![](_page_28_Picture_0.jpeg)

![](_page_29_Picture_0.jpeg)

![](_page_29_Picture_1.jpeg)

![](_page_29_Picture_2.jpeg)

![](_page_29_Picture_3.jpeg)

#### <span id="page-29-0"></span>**18.- El misterio del elevador**

![](_page_29_Picture_30.jpeg)

![](_page_30_Picture_0.jpeg)

![](_page_30_Picture_1.jpeg)

 $\Box$  Educación

![](_page_30_Picture_3.jpeg)

<span id="page-30-0"></span>**19. El caballo y el mar**

![](_page_30_Picture_25.jpeg)

![](_page_31_Picture_0.jpeg)

![](_page_31_Picture_1.jpeg)

 $\Box$  Educación

![](_page_31_Picture_3.jpeg)

#### <span id="page-31-0"></span>**20. Las madres y las hijas**

![](_page_31_Picture_27.jpeg)

<span id="page-32-0"></span>![](_page_32_Picture_0.jpeg)

Desde una perspectiva curricular, la resolución de problemas ha de constituir uno de los elementos centrales de la enseñanza de las Matemáticas. Muchas de las estrategias asociadas a la resolución de problemas como la descomposición, el razonamiento lógico o el diseño de algoritmos están presentes en el denominado Pensamiento Computacional (PC) el proceso mental utilizando para formular problemas y sus soluciones llevadas a cabo por un agente que procese información ya sea este un humano o un ordenador. Así pues, es posible encontrar en el PC un punto de partida con el que potenciar la competencia en resolución de problemas Matemáticos.

Este bloque cuenta con 10 fichas que puedes utilizar para alumnos de primaria baja y adaptar algunas para preescolar.

![](_page_33_Picture_0.jpeg)

![](_page_33_Picture_1.jpeg)

![](_page_33_Picture_2.jpeg)

 $\fbox{\begin{minipage}{14cm} \begin{tabular}{|c|c|} \hline \hline \multicolumn{1}{|c|}{\textbf{E}}\\ \hline \multicolumn{1}{|c|}{\textbf{E}}\\ \hline \multicolumn{1}{|c|}{\textbf{E}}\\ \hline \multicolumn{1}{|c|}{\textbf{E}}\\ \hline \multicolumn{1}{|c|}{\textbf{E}}\\ \hline \multicolumn{1}{|c|}{\textbf{E}}\\ \hline \multicolumn{1}{|c|}{\textbf{E}}\\ \hline \multicolumn{1}{|c|}{\textbf{E}}\\ \hline \multicolumn{1}{|c|}{\textbf{E}}\\ \hline$ 

![](_page_33_Picture_4.jpeg)

Y

![](_page_33_Picture_7.jpeg)

![](_page_34_Picture_0.jpeg)

![](_page_34_Picture_1.jpeg)

![](_page_34_Picture_3.jpeg)

#### <span id="page-34-0"></span>**21. Bañarse es saludable**

![](_page_34_Figure_6.jpeg)

![](_page_35_Picture_0.jpeg)

![](_page_35_Picture_1.jpeg)

Educación

![](_page_35_Picture_3.jpeg)

#### <span id="page-35-0"></span>**22. Acertijo del perro, el chango y el gato**

### Acertijo del perro, el chango y el gato

![](_page_35_Picture_47.jpeg)

Un día, un comerciante tenía que hacer un viaje en el cual se llevaría a su perro, chango y gato, solo que había un río que tenía que cruzar, disponía de una barca para cruzar a la otra orilla, pero en la barca solo resiste el peso de dos, por lo cual no podría pasar él junto con sus 3 animales.

Dibuja paso a paso cómo le harías para que no tenga problemas el comerciante.

![](_page_35_Picture_10.jpeg)

![](_page_35_Picture_11.jpeg)

![](_page_35_Picture_12.jpeg)

![](_page_35_Picture_13.jpeg)

![](_page_36_Picture_0.jpeg)

![](_page_36_Picture_1.jpeg)

 $\Box$  Educación

![](_page_36_Picture_3.jpeg)

#### <span id="page-36-0"></span>**23. Descubre el patrón**

![](_page_36_Picture_25.jpeg)

![](_page_37_Picture_0.jpeg)

![](_page_37_Picture_1.jpeg)

![](_page_37_Picture_2.jpeg)

![](_page_37_Picture_3.jpeg)

#### <span id="page-37-0"></span>**24. A jugar con tapetes**

### A jugar con tapetes

![](_page_37_Picture_63.jpeg)

Acomodar diferentes tapetes en el piso.

Dar indicaciones y que un compañero siga las instrucciones y otro revise que se haga lo correcto.

En otro momento el

- 1.- Ir a tapete de la primer fila con el gusano.
- 2.- Ir a tapete segunda fila con la niña
- 3.- Ir a tapete tercer fila con elefante
- 4.- Girar a la derecha.
- 5.- Ir a tapete de la oveja.
- 6.- Girar.....

![](_page_37_Picture_17.jpeg)

![](_page_37_Picture_18.jpeg)

![](_page_37_Picture_19.jpeg)

![](_page_37_Picture_20.jpeg)

![](_page_37_Picture_21.jpeg)

![](_page_37_Picture_22.jpeg)

![](_page_37_Picture_23.jpeg)

![](_page_37_Picture_24.jpeg)

![](_page_37_Picture_25.jpeg)

![](_page_38_Picture_0.jpeg)

![](_page_38_Picture_1.jpeg)

![](_page_38_Picture_2.jpeg)

![](_page_38_Picture_3.jpeg)

![](_page_38_Picture_4.jpeg)

#### <span id="page-38-0"></span>**25. A jugar con los dados**

### A jugar con los dados

![](_page_38_Picture_52.jpeg)

Imprime las cartas. Ten a la mano un dado.

Todos los jugadores inician en la salida.

- 1. Toma una carta y tira del dado.
- 2. Avanza el número de cuadros que indique el dado en la dirección que muestre la carta.
- 3. Gana el jugador que llega primero a la meta.

![](_page_38_Figure_14.jpeg)

![](_page_39_Picture_0.jpeg)

![](_page_39_Picture_1.jpeg)

![](_page_39_Picture_3.jpeg)

<span id="page-39-0"></span>![](_page_39_Figure_5.jpeg)

Cuaderno de trabajo Actividades Desenchufadas (Primaria)

![](_page_40_Picture_0.jpeg)

![](_page_40_Picture_1.jpeg)

![](_page_40_Picture_3.jpeg)

<span id="page-40-0"></span>**27. A buscar patrones 2**

![](_page_40_Figure_6.jpeg)

![](_page_41_Picture_0.jpeg)

![](_page_41_Picture_1.jpeg)

 $\Box$  Educación

![](_page_41_Picture_3.jpeg)

#### <span id="page-41-0"></span>**28. Sigue el camino**

![](_page_41_Picture_31.jpeg)

![](_page_42_Picture_0.jpeg)

![](_page_42_Picture_1.jpeg)

![](_page_42_Picture_2.jpeg)

![](_page_42_Picture_3.jpeg)

![](_page_42_Picture_4.jpeg)

갱

<span id="page-42-0"></span>**29. A pescar**

![](_page_42_Picture_33.jpeg)

ż

![](_page_43_Picture_0.jpeg)

![](_page_43_Picture_1.jpeg)

![](_page_43_Picture_2.jpeg)

![](_page_43_Picture_3.jpeg)

갱

![](_page_43_Picture_4.jpeg)

<span id="page-43-0"></span>**30. El león**

![](_page_43_Picture_32.jpeg)

ż

<span id="page-44-0"></span>![](_page_44_Picture_0.jpeg)

Podemos decir que el pensamiento computacional es un conjunto de procesos mentales que apoyan a la búsqueda de soluciones automatizadas a ciertos problemas ya sea con o sin tecnología.

Un marco de referencia para el desarrollo de un pensamiento computacionales es el constructivismo. Ya que este aporta al alumno las herramientas necesarias para construir procedimientos mentales para la resolución de problemas, es decir, para aprender.

El constructivismo plantea una educación basada en el desarrollo de habilidades y destrezas. Lo que hace que el aprendizaje sea continuo, significativo, satisfactorio y receptivo.

En este bloque encontrarás 10 fichas donde puedes trabajar el pensamiento computacional sin ordenadores.

![](_page_45_Picture_0.jpeg)

![](_page_45_Picture_1.jpeg)

![](_page_45_Picture_2.jpeg)

 $\fbox{\begin{minipage}{14cm} \begin{tabular}{|c|c|} \hline \hline \multicolumn{1}{|c|}{\textbf{E}}\\ \hline \multicolumn{1}{|c|}{\textbf{E}}\\ \hline \multicolumn{1}{|c|}{\textbf{E}}\\ \hline \multicolumn{1}{|c|}{\textbf{E}}\\ \hline \multicolumn{1}{|c|}{\textbf{E}}\\ \hline \multicolumn{1}{|c|}{\textbf{E}}\\ \hline \multicolumn{1}{|c|}{\textbf{E}}\\ \hline \multicolumn{1}{|c|}{\textbf{E}}\\ \hline \multicolumn{1}{|c|}{\textbf{E}}\\ \hline$ 

![](_page_45_Picture_4.jpeg)

45

Y

![](_page_45_Picture_7.jpeg)

![](_page_46_Picture_0.jpeg)

![](_page_46_Picture_1.jpeg)

 $\Box$  Educación

![](_page_46_Picture_3.jpeg)

<span id="page-46-0"></span>**31. Descubre el mensaje secreto**

![](_page_46_Figure_6.jpeg)

![](_page_47_Picture_0.jpeg)

![](_page_47_Picture_1.jpeg)

 $\Box$  Educación

![](_page_47_Picture_3.jpeg)

#### <span id="page-47-0"></span>**32. Codifica el mensaje**

![](_page_47_Picture_28.jpeg)

<span id="page-48-0"></span>![](_page_48_Picture_0.jpeg)

![](_page_49_Picture_0.jpeg)

![](_page_49_Picture_1.jpeg)

![](_page_49_Picture_2.jpeg)

![](_page_49_Picture_3.jpeg)

<span id="page-49-0"></span>![](_page_49_Figure_5.jpeg)

![](_page_50_Picture_0.jpeg)

![](_page_50_Picture_1.jpeg)

Educación

![](_page_50_Picture_3.jpeg)

#### <span id="page-50-0"></span>**35. El limpiador de cristales**

### **El limpiador de cristales**

![](_page_50_Picture_42.jpeg)

Un chico limpiaba las ventanas en un rascacielos. Se encontraba en el piso 25 cuando se resbaló y cayó. No llevaba arnés de seguridad y nada frenó su caída. Sin embargo, no tuvo lesiones, ¿cómo lo explicas? Escribe en el recuadro la respuesta.

![](_page_50_Picture_9.jpeg)

![](_page_51_Picture_0.jpeg)

![](_page_51_Picture_1.jpeg)

![](_page_51_Picture_2.jpeg)

![](_page_51_Picture_3.jpeg)

#### <span id="page-51-0"></span>**36. La casa abandonada**

![](_page_51_Picture_25.jpeg)

![](_page_52_Picture_0.jpeg)

AlfaDigital Recrea

![](_page_52_Picture_2.jpeg)

![](_page_52_Picture_3.jpeg)

![](_page_52_Picture_4.jpeg)

<span id="page-52-0"></span>**37. El café**

![](_page_52_Picture_31.jpeg)

ż

![](_page_53_Picture_0.jpeg)

![](_page_53_Picture_1.jpeg)

![](_page_53_Picture_2.jpeg)

![](_page_53_Picture_3.jpeg)

![](_page_53_Picture_4.jpeg)

<span id="page-53-0"></span>**38. La carreraLa carrera** Fecha: Grupo:\_\_\_\_ Durante una carrera, tú adelantas al segundo corredor. ¿En qué posición estás? Escribe la respuesta que consideres sea la correcta.

![](_page_54_Picture_0.jpeg)

![](_page_54_Picture_1.jpeg)

![](_page_54_Picture_2.jpeg)

![](_page_54_Picture_3.jpeg)

<span id="page-54-0"></span>**39. El edificio de 20 pisos**

![](_page_54_Picture_26.jpeg)

![](_page_54_Picture_8.jpeg)

![](_page_55_Picture_0.jpeg)

![](_page_55_Picture_1.jpeg)

![](_page_55_Picture_3.jpeg)

<span id="page-55-0"></span>**40. Ordenando los meses**

![](_page_55_Figure_6.jpeg)

![](_page_56_Picture_0.jpeg)

![](_page_56_Picture_1.jpeg)

![](_page_56_Picture_2.jpeg)

 $\Box$  Educación

![](_page_56_Picture_4.jpeg)

![](_page_56_Picture_9.jpeg)

![](_page_57_Picture_0.jpeg)

![](_page_57_Picture_1.jpeg)

![](_page_57_Picture_2.jpeg)

![](_page_57_Picture_3.jpeg)

## (v) AlfaOnline

![](_page_57_Picture_5.jpeg)